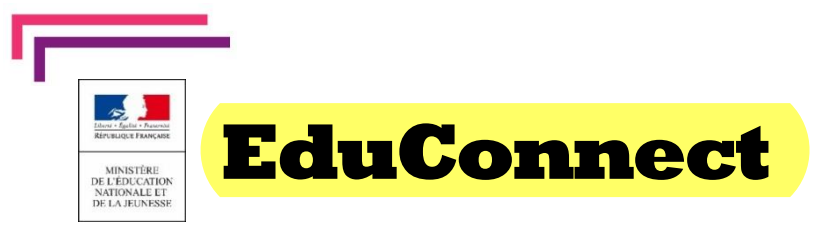

**Educonnect** remplace mes anciens comptes: **Il simplifie le suivi et l'accompagnement de la scolarité de mes enfants.**

**Educonnect** est un compte unique qui permet d'accéder à un ensemble de **services et démarche en ligne** 

**ainsi qu'aux ENT – Espace Numérique de travail** de mes enfants.

Deux moyens sont proposés pour créer mon compte, tous accessibles sur **[teleservices.education.gouv.fr](http://teleservices.education.gouv.fr/)**

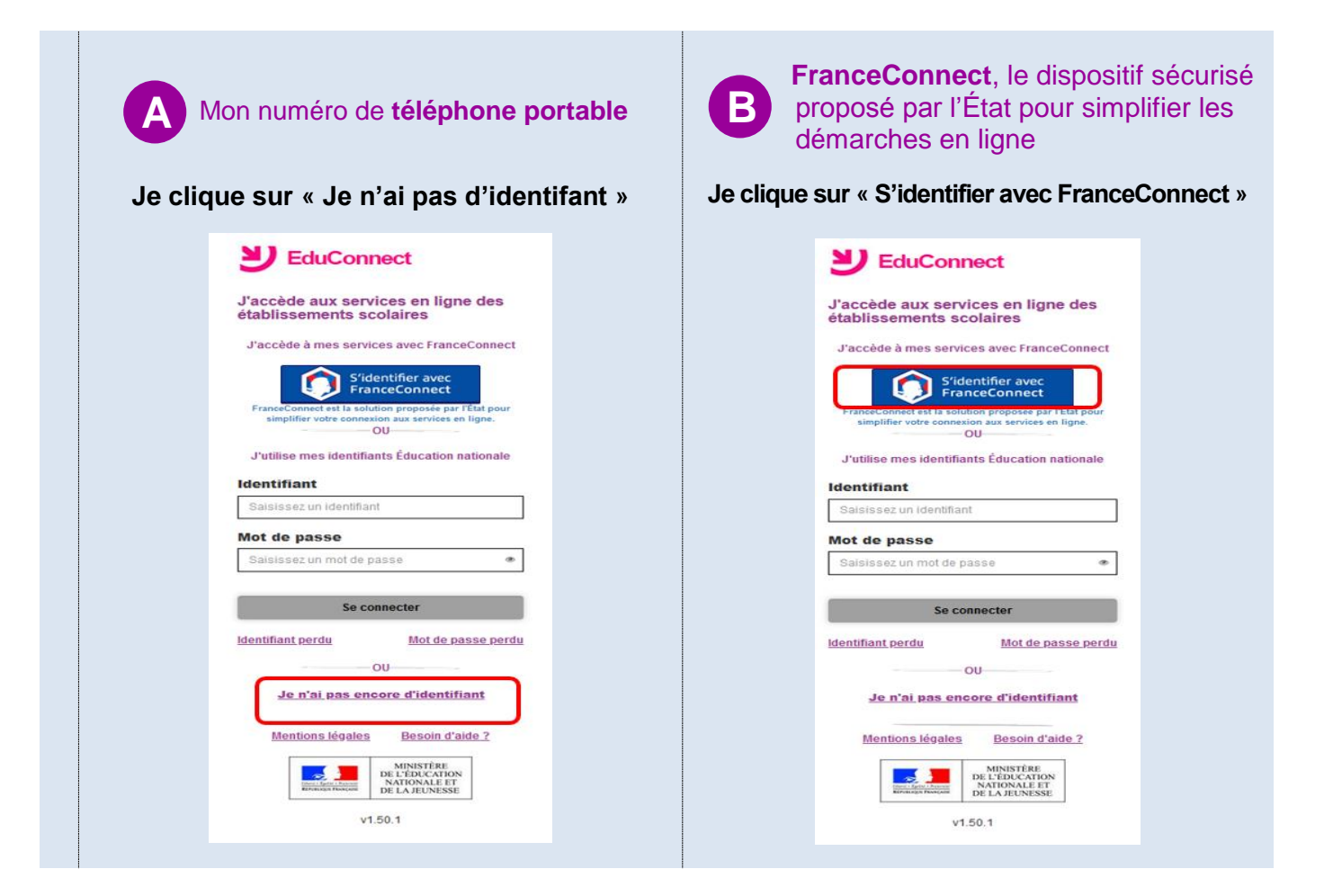

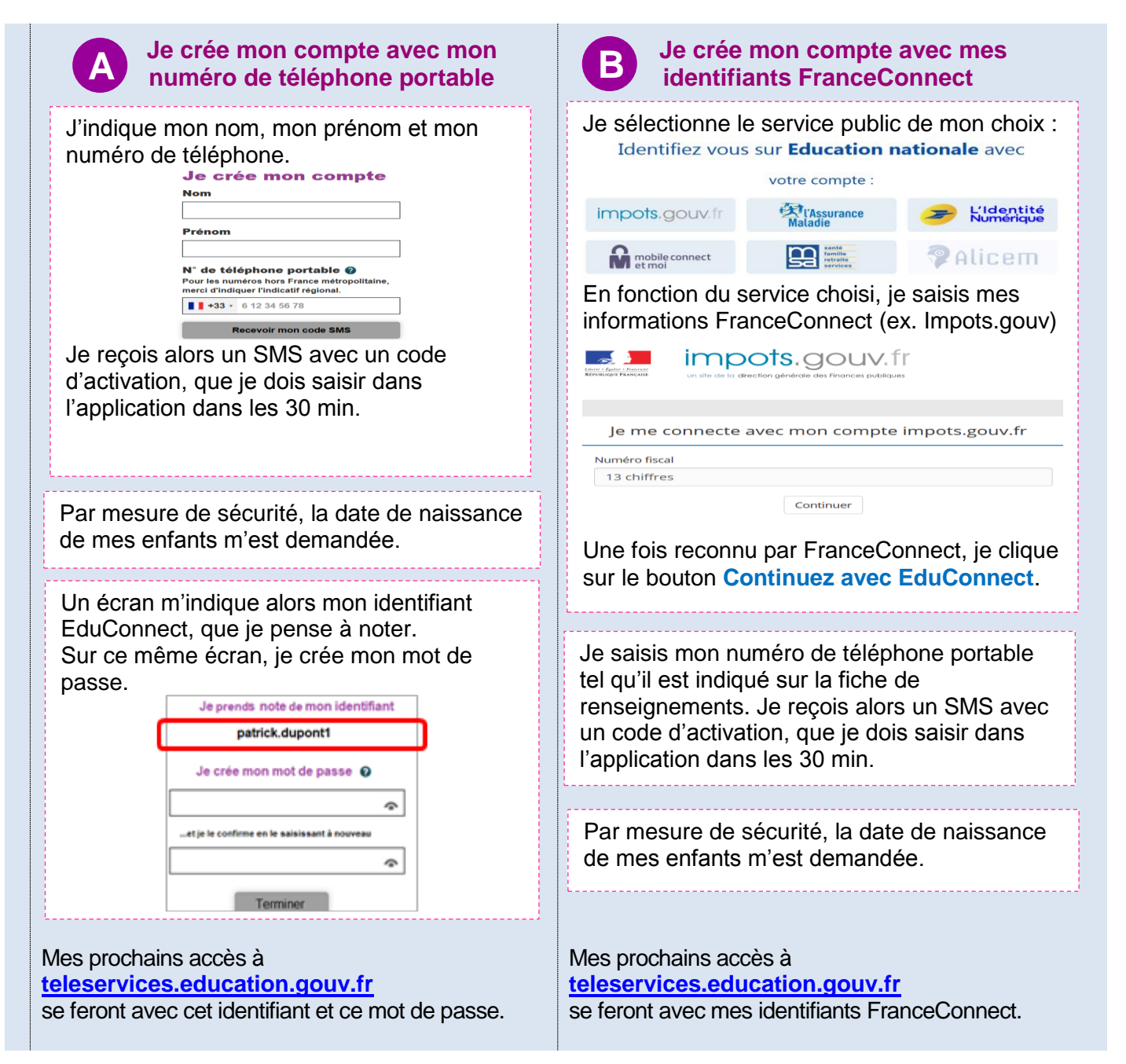

**BESOIN D'AIDE :** Lire la FAQ , clic sur « Besoin d'aide ? » accessible en fin de page du portail Educonnect ou contacter l'assistance DSI Orléans-Tours sur <https://educonnect.education.gouv.fr/educt-aide/contacts/> - puis clic sur l'académie d'Orléans-Tours